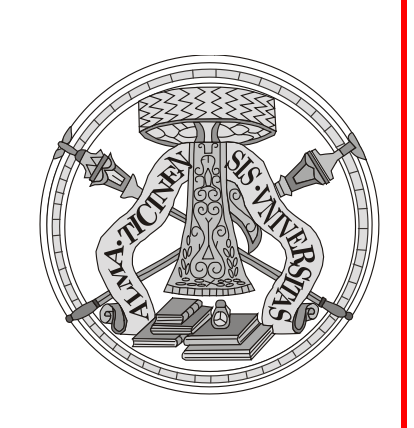

# Vittorio Casella

Laboratorio di Geomatica - DICAR

Università di Pavia

email: vittorio.casella@unipv.it

# L'orientamento interno

Dispense

# License/Licenza

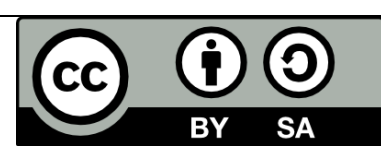

This document is © 2013 Vittorio Casella, University of Pavia, vittorio.casella@unipt,it, available under the **creative commons 3.0 license**.

You are free:

to Share — to copy, distribute and transmit the work to Remix — to adapt the work to make commercial use of the work.

#### Under the following conditions:

**Attribution** — You must attribute the work in the manner specified by the author (see the red text above) or licensor (but not in any way that suggests that they endorse you or your use of the work).

**Share Alike** — If you alter, transform, or build upon this work, you may distribute the resulting work only under the same or similar license to this one.

See http://creativecommons.org/licenses/by-sa/3.0/ for details.

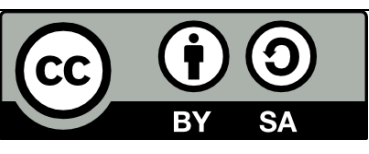

Questo documento è @2013 Vittorio Casella, Università di Pavia, vittorio.casella@unipv.it, disponibile sotto la **licenza creative commons 3.0**.

Tu sei libero:

di riprodurre, distribuire, comunicare al pubblico, esporre in pubblico, rappresentare, eseguire e recitare quest'opera di modificare quest'opera di usare quest'opera per fini commerciali

Alle seguenti condizioni:

**Attribuzione** — Devi attribuire la paternità dell'opera nei modi indicati dall'autore (vedo testo in rosso sopra) o da chi ti ha dato l'opera in licenza e in modo tale da non suggerire che essi avallino te o il modo in cui tu usi l'opera. **Condividi allo stesso modo** — Se alteri o trasformi quest'opera, o se la usi per crearne un'altra, puoi distribuire l'opera risultante solo con una licenza identica o equivalente a questa. Per dettagli: http://creativecommons.org/licenses/by-

sa/3.0/deed.it

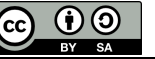

# Che cosa si intende per *orientamento interno*

L'espressione ha due usi connessi.

- 1. A volte si usa tale espressione per indicare la geometria interna della camera: lunghezza focale, PPA, PBS, distorsione, ecc. Per non fare confusione userò proprio l'espressione **geometria interna** per indicare tali aspetti. In generale la geometria interna è considerata costante ed è riportata nel certificato di calibrazione.
	- In certi ambiti (close-range, camere aeree digitali, fotogrammetria diretta, camere non metriche) la geometria interna deve essere ri-stimata con un processo detto *camera self-calibration*.
- 2. Altre volte l'espressione orientamento interno indica i parametri della trasformazione piana di coordinate che consente di convertire le coordinate strumentali in coordinate immagine (origine nel punto in cui l'asse dell'obiettivo taglia il piano focale). Nelle note orientamento interno ha esclusivamente tale secondo significato.

# Che cosa si intende per *orientamento interno - 2*

3. E' bene distinguere fra l'orientamento interno (un insieme di parametri) e il *calcolo dell'orientamento interno*, una fase in cui i parametri vengono determinati mediante punti doppi e una stima MQ.

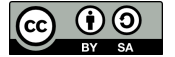

# I SR coinvolti

Il **SR immagine**, che ha gli assi diretti come i bordi del fotogramma e l'origine nel punto in cui l'asse dell'obiettivo taglia il piano focale:  $(0, x, y)$ 

Il **SR strumentale**, quello in cui le coordinate dei punti-immagine vengono effettivamente misurate: (N,u,v).

Nel caso di restitutori analitici il SR strumentale è definito dal restitutore stesso e dai suoi meccanismi.

Nel caso di fotogrammi digitali, il SR strumentale è quello detto anche SR pixel, in cui la posizione di un punto è caratterizzata in termini di coordinate  $(i, j)$ come nelle matrici; *i* corre dall'alto verso il basso; *j* corre da sinistra verso destra.

Altre volte le coordinate pixel sono dette (r,c), row e column, esattamente con lo stesso significato.

Socet Set usa i termini (line,samples), ancora con lo stesso significato.

# Le coordinate pixel

Le coordinate pixel possono esser frazionarie

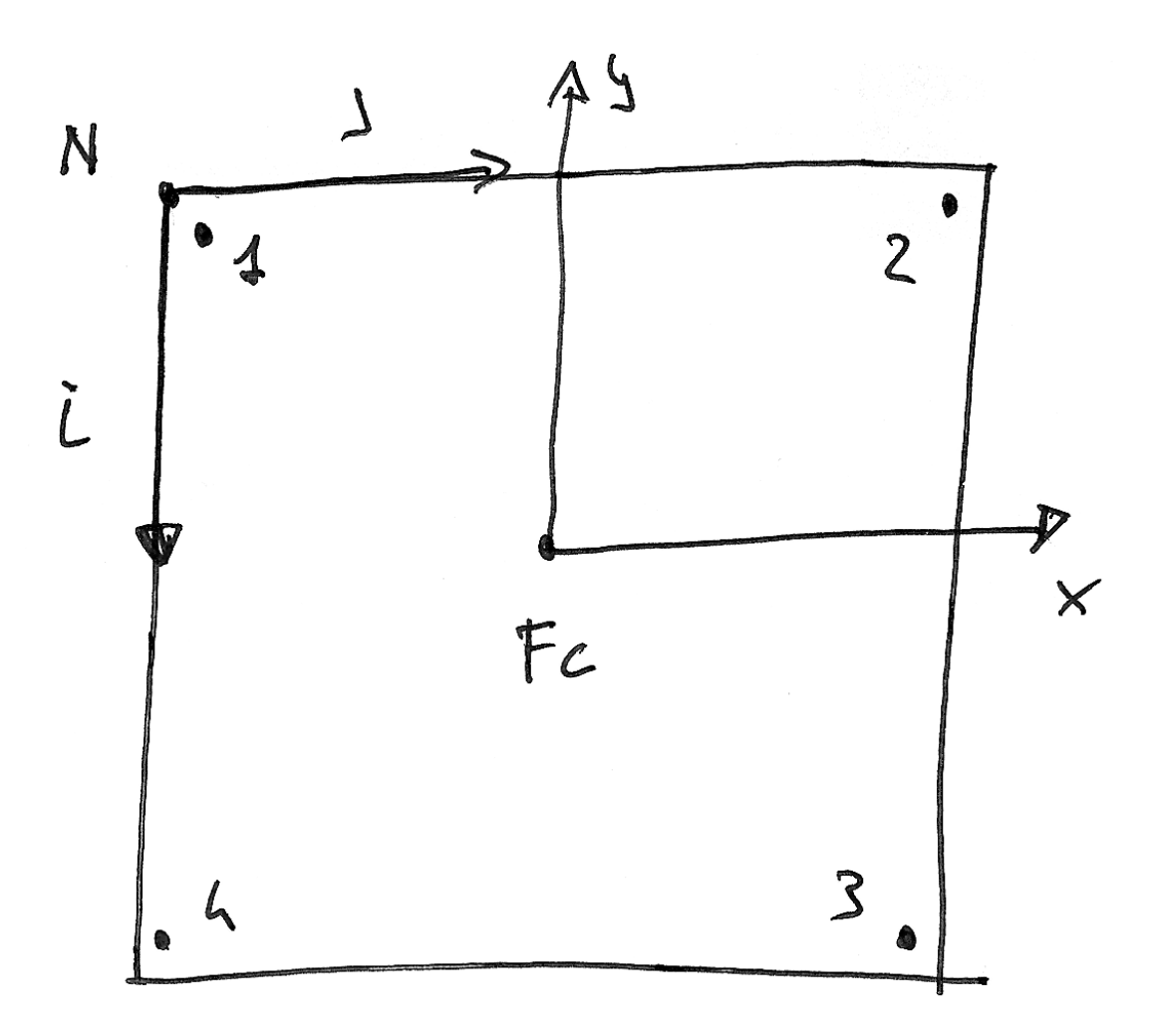

[sistema\_riferimento\_pixel\_ij\_2.png]

Vittorio Casella – *Orientamento interno - 1* – slide\_FOTOG\_6\_orientamento\_interno.docx - 22/05/2008 - *Pag. 6 di 29*

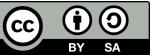

# Quali punti doppi si usano

I punti doppi da usare nel calcolo dell'orientamento interno sono le marche fiduciali o reperes.

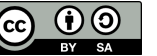

Usiamo l'immagine 6\_2592\_770dpi.tif. Si tratta di una immagine aerea la cui risoluzione è stata diminuita per consentire di usarla anche con programmi non dedicati, in tempi ragionevoli.

Misuriamo le 4 marche fiduciali principali, quelle ai

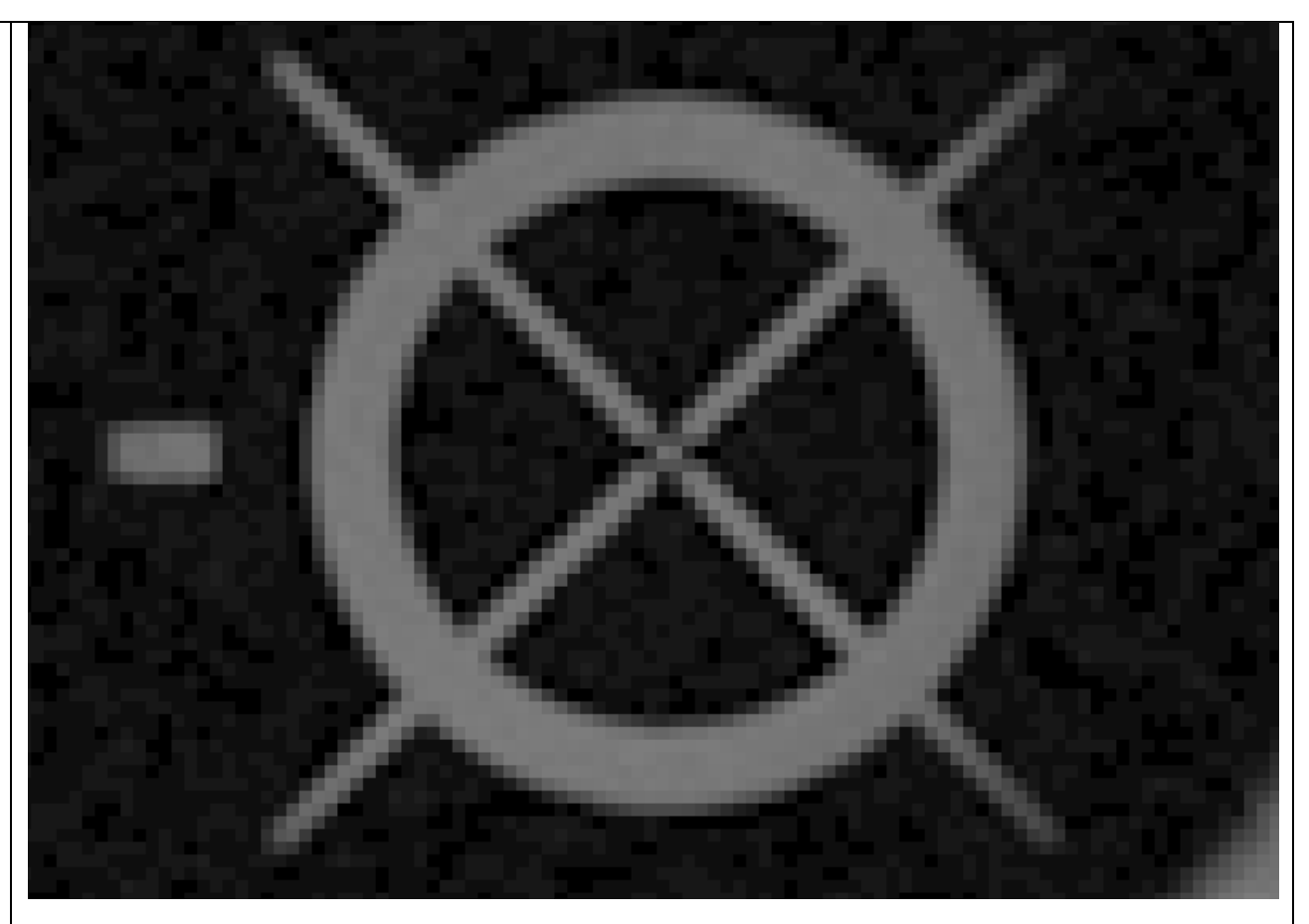

vertici dell'immagine  $\vert$ Marca 1: vedi il trattino accanto alla marca i=288.50 j=315.25

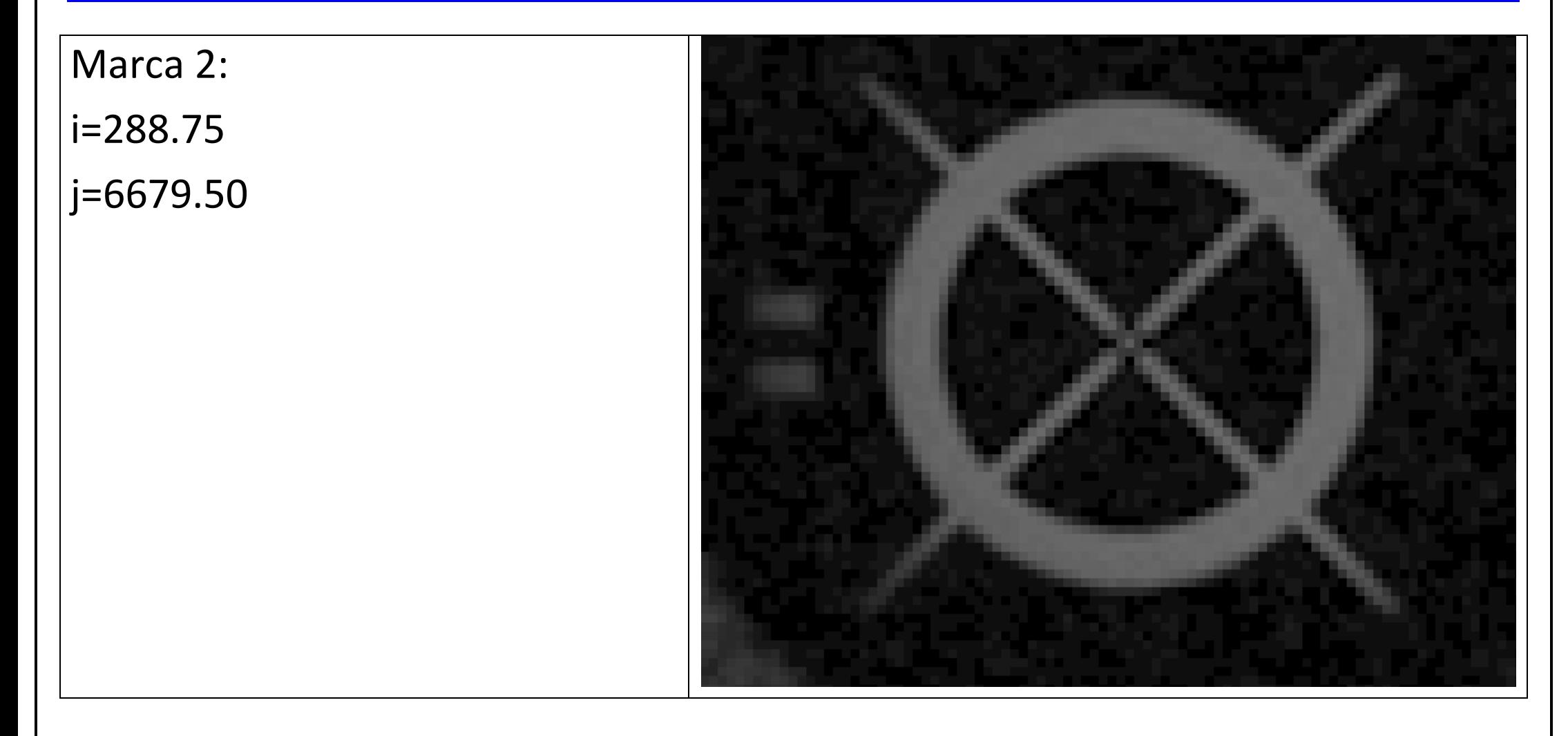

Marca 3:

i=6651.50

j=6680.75

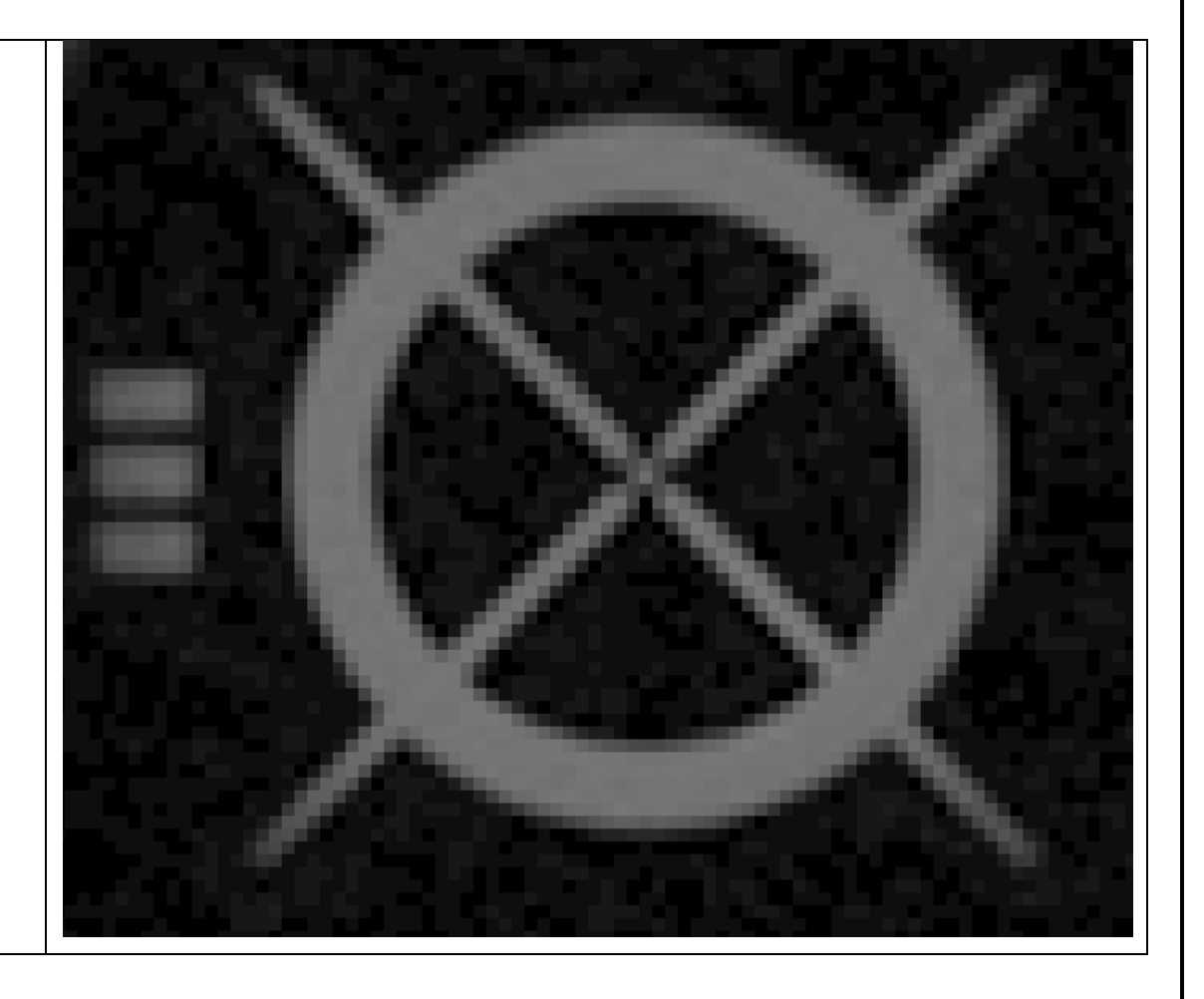

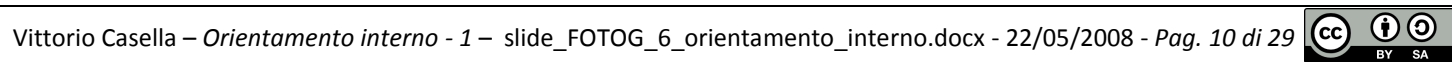

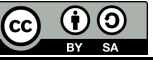

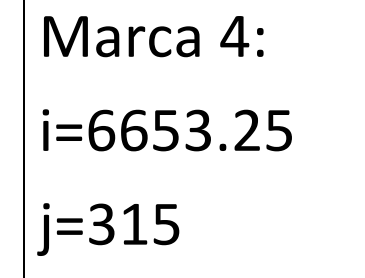

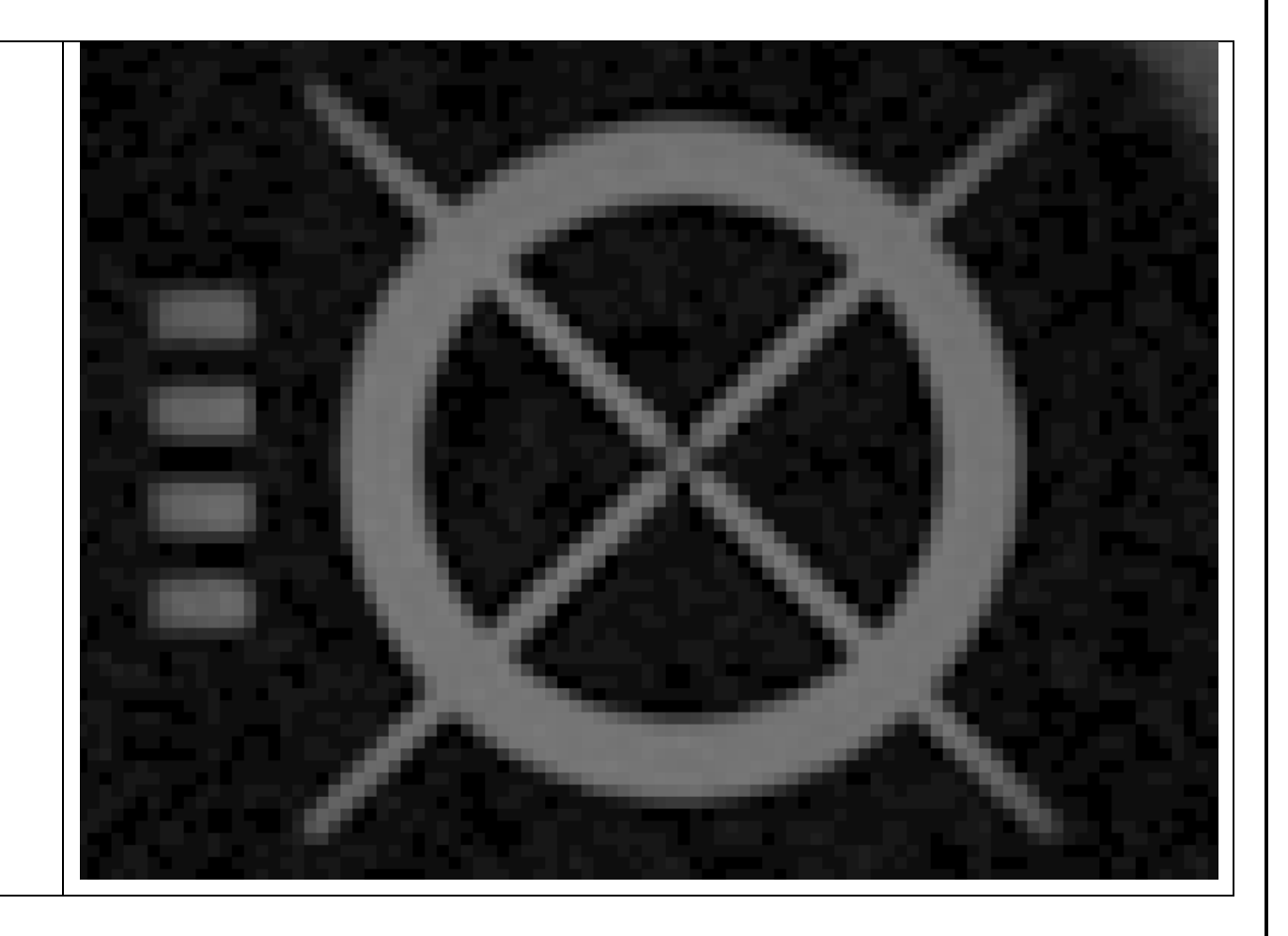

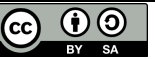

Esempio di una marca che si trova nel centro dei lati: sono diversi la forma e anche i segni usati per identificarla

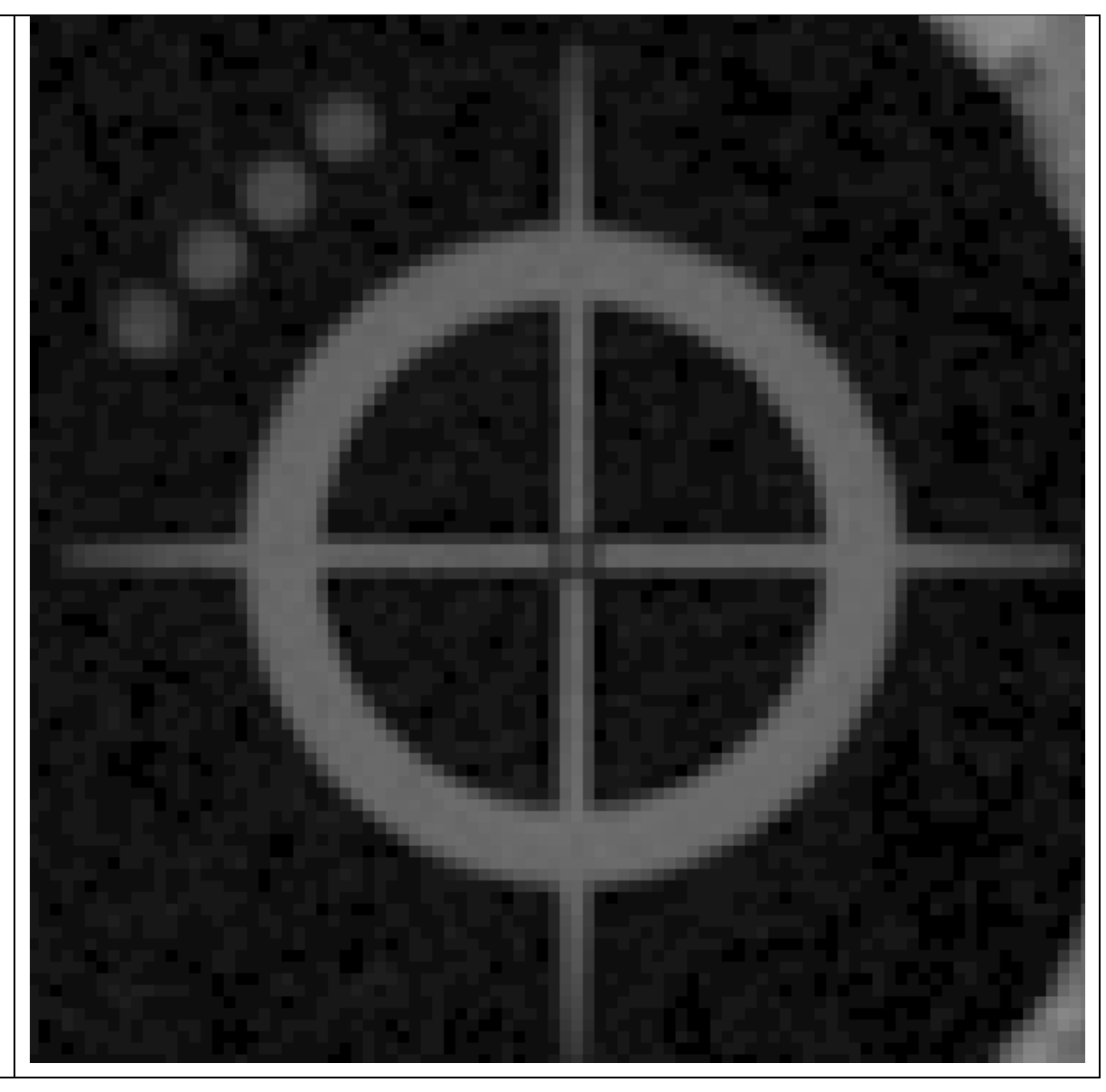

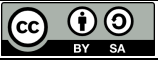

Coordinate in unità pixel

- 1 288.50 315.25
- 2 288.75 6679.50
- 3 6651.50 6680.75
- 4 6653.25 315.00

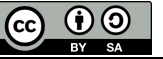

# Le coordinate immagine – XY

Si possono leggere sul certificato di taratura della camera

Da notare che la posizione della marche nel disegno non è la stessa dell'immagine: effetto della rotazione durante la scansione.

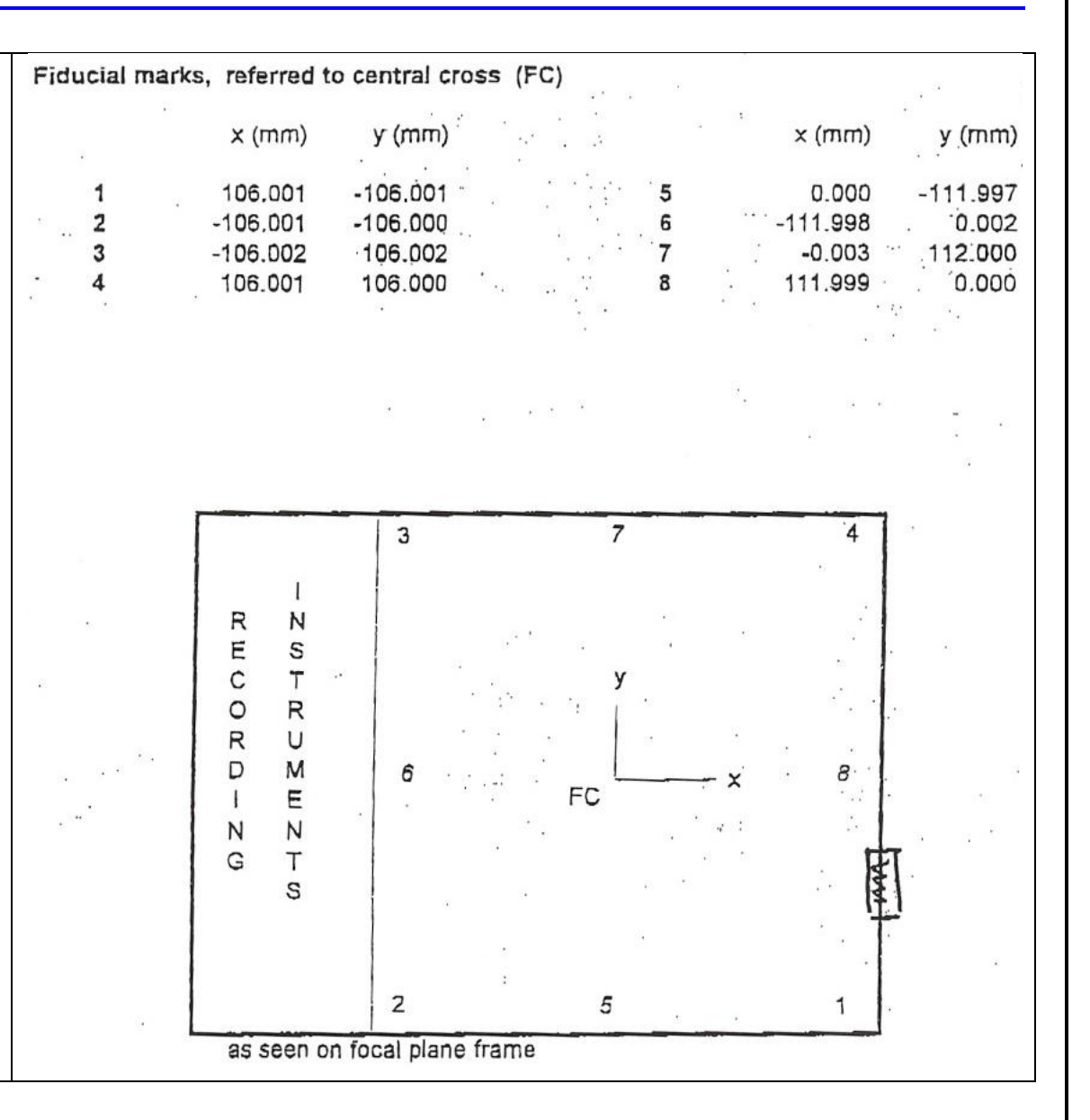

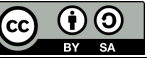

# Le coordinate immagine – XY - 2

Coordinate in unità millimetri

- 1 106.001 -106.001
- 2 -106.001 -106.000
- 3 -106.002 106.002
- 4 106.001 106.000

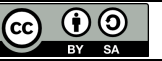

#### Elaboriamo con Matlab

Inseriamo le coordinate in due file denominati coordinate\_uv.txt coordinate\_xy.txt

Lanciamo lo script esercizio\_orientamento\_interno.m

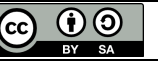

# Elaboriamo con Matlab - 2

Stima ai MQ ne: 8 - ni: 4

Sigma: 0.02560098

Parametri

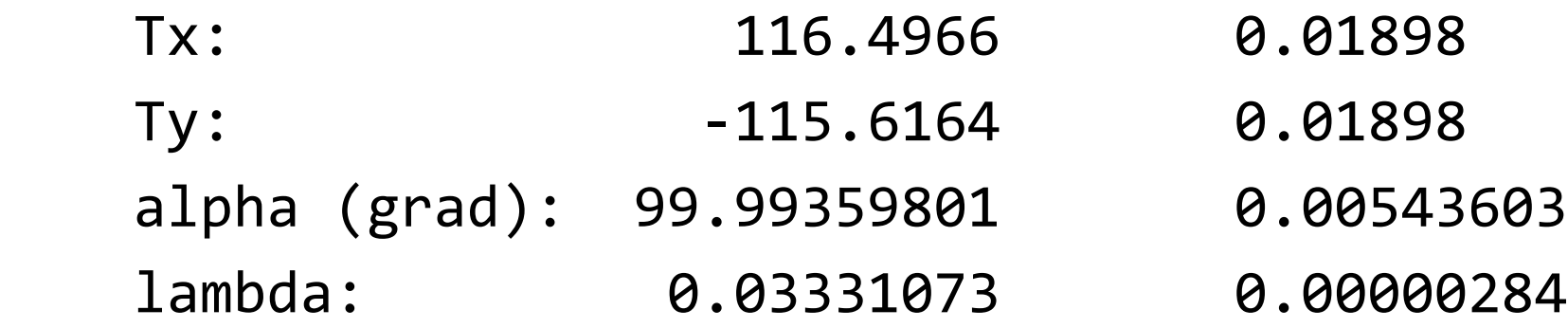

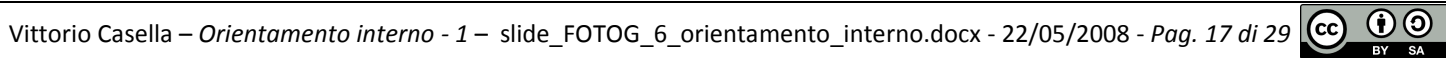

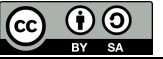

#### Elaboriamo con Matlab - 3

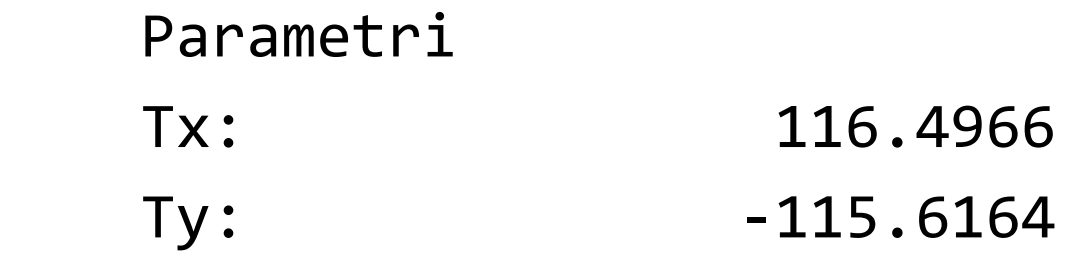

Da interpretare bene: dov'è l'origine di  $(N, u, v)$ ?

#### alpha (grad): 99.99359801

Da interpretare: dove sono diretti gli assi i, j (cioè u,v)?

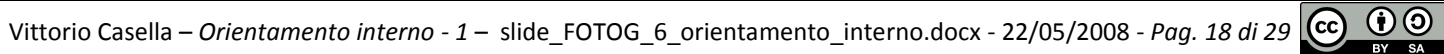

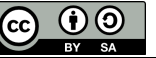

### Elaboriamo con Matlab – 3bis

Da interpretare: dove sono diretti gli assi i, j (cioè u,v)?

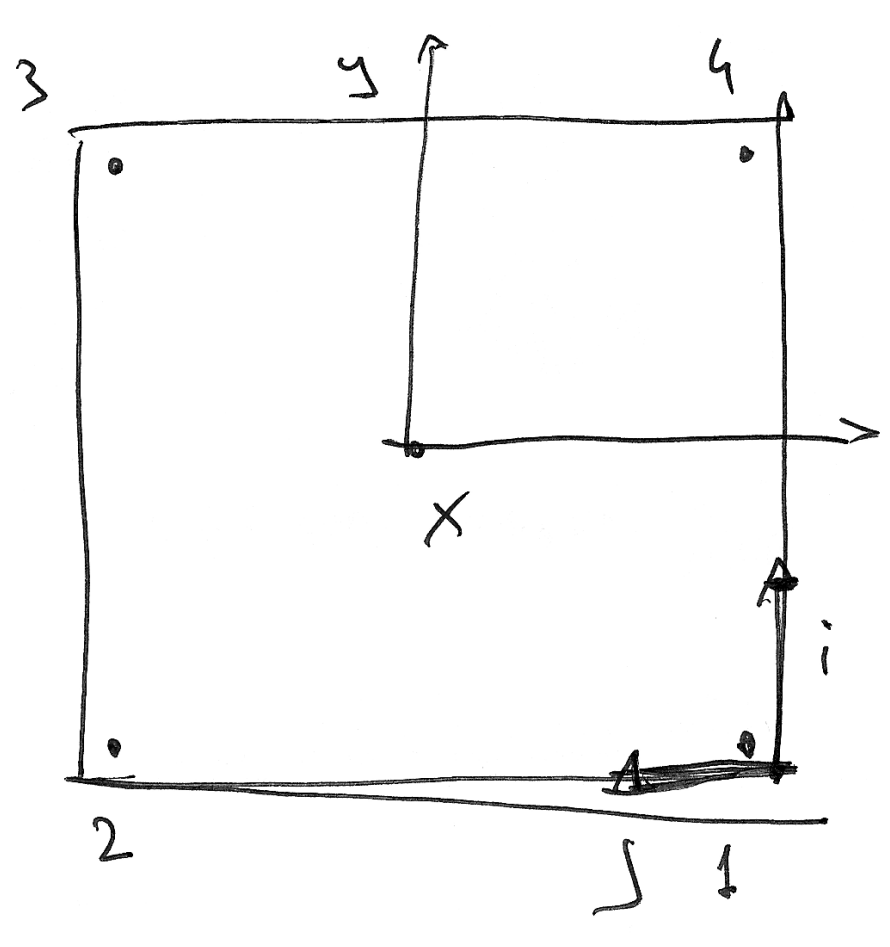

[sistema\_riferimento\_pixel\_ij\_2.png]

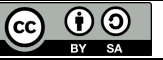

lambda: 0.03331073

Il fattore con cui moltiplicare le coordinate pixel per avere le coordinate immagine. In altri termini, la misura in mm (perché le coordinate immagine sono in mm) del pixel: 0.033 mm, cioè 33 micron

Convertiamo in DPI

$$
R = \frac{25.4}{0.033} = 770 \quad \text{DPI}
$$

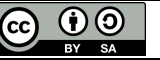

Verifica a spanne

Distanza fra due marche appartenenti allo stesso lato, circa 6380 pixel

21.2 cm

$$
R = \frac{6380}{21.2 / 2.54} = 764
$$
OK

Vittorio Casella – *Orientamento interno - 1* – slide\_FOTOG\_6\_orientamento\_interno.docx - 22/05/2008 - *Pag. 21 di 29*

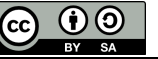

Sigma: 0.02560098

Stima generale della precisione delle coordinate: 25 micron, poco più del pixel size. Il risultato ha senso, ma in genere si ottengono valori di sigma minori del pixel. Da verificare le misure.

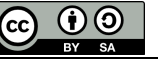

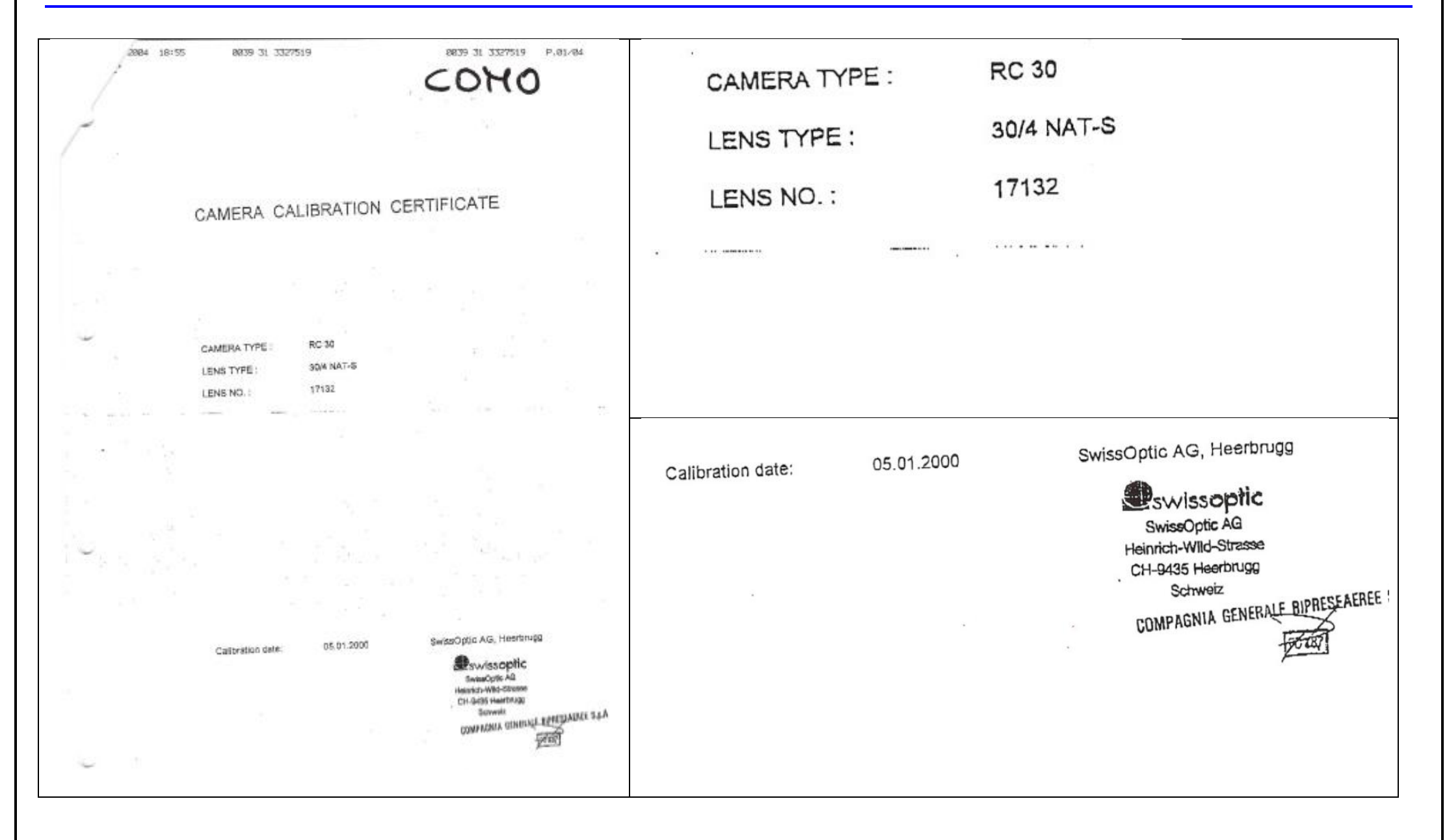

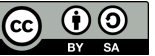

Valori della distorsione radiale lungo le 4 semi-diagonali, in forma tabellare

Radial distortion (micrometers) referred to principal point of symmetry (PPS) (Positive values denote image displacement away from center)

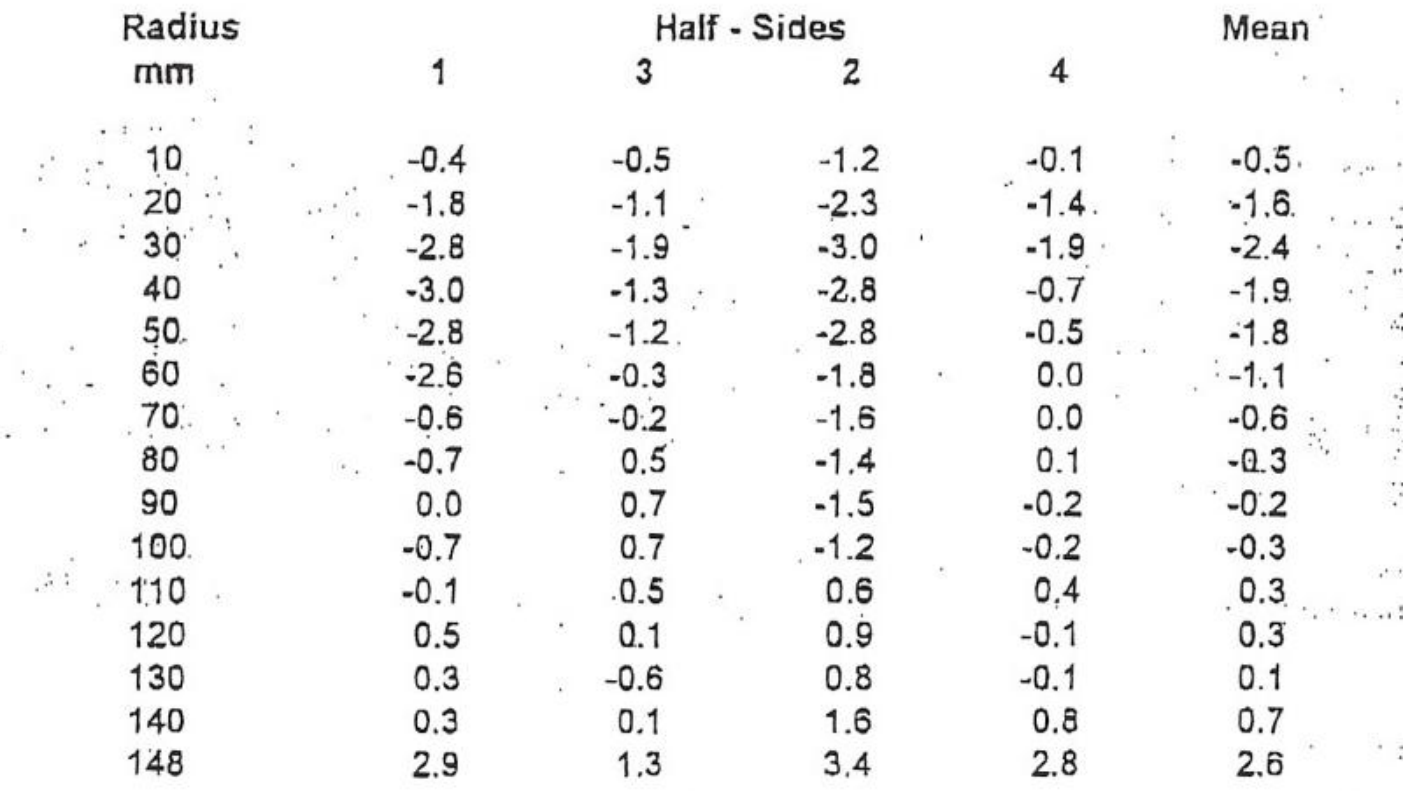

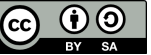

#### Distorsione radiale media, in forma grafica

Mean radial distortion

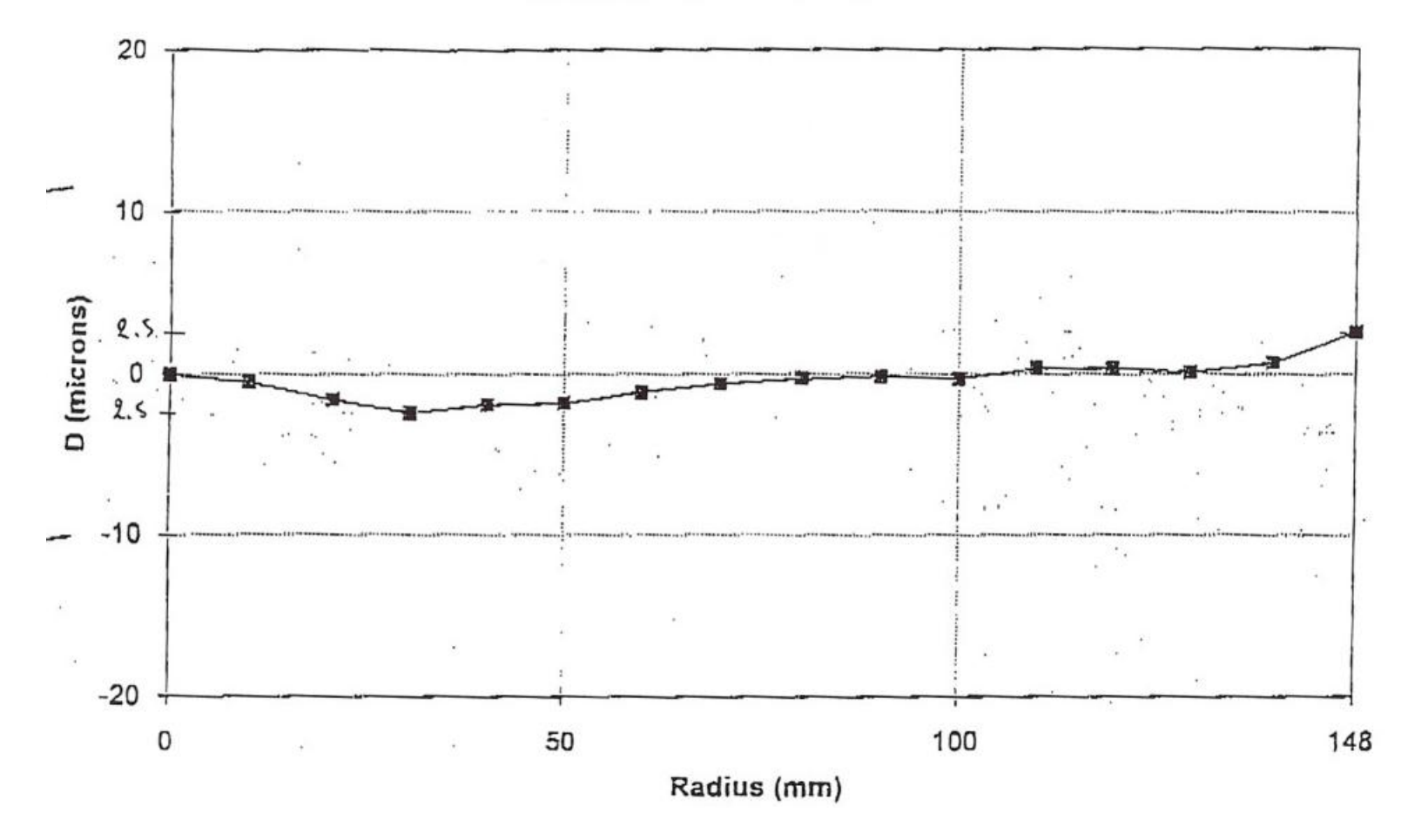

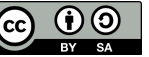

#### Distorsione radiale misurata lungo le 4 semi-diagonali

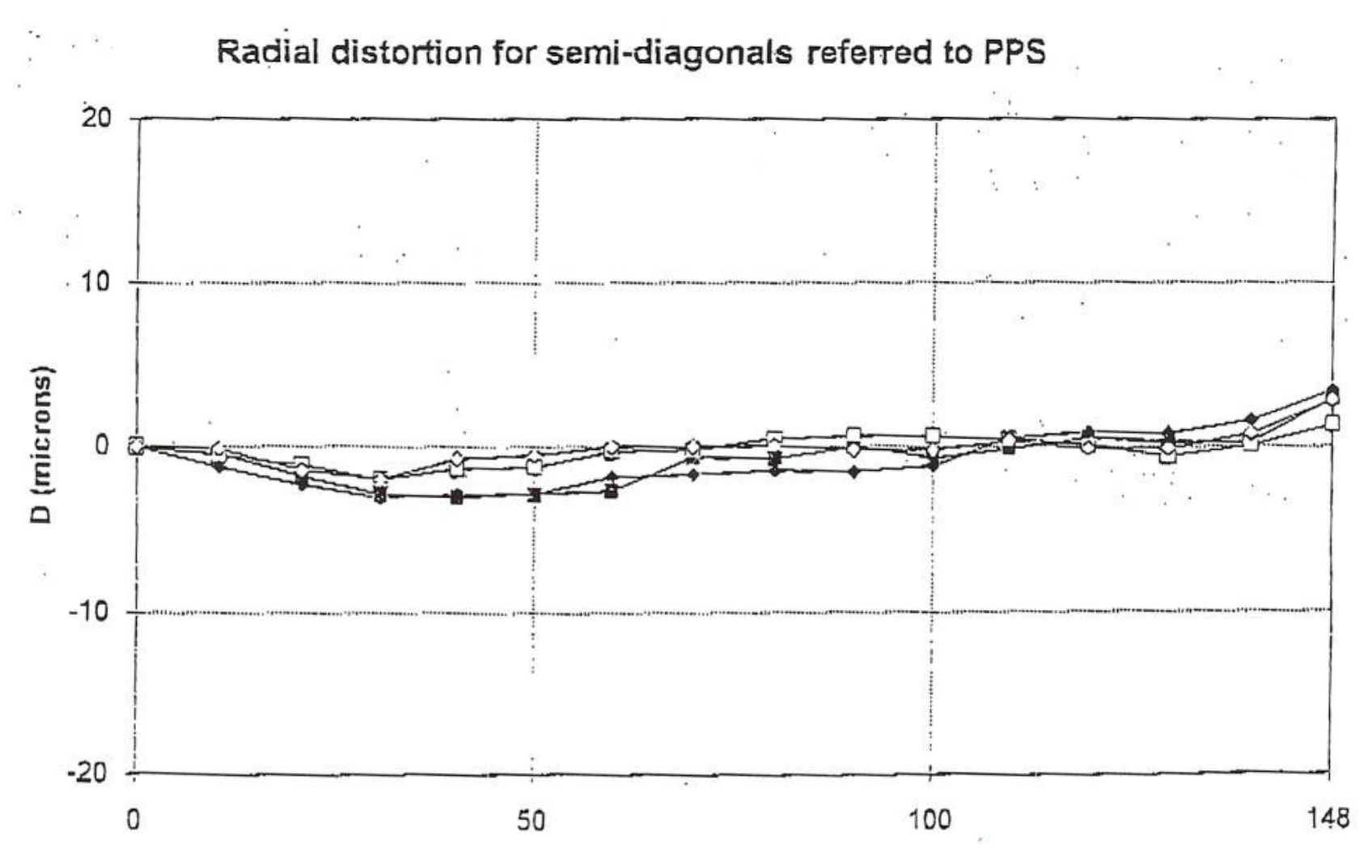

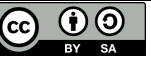

Risoluzione della camera

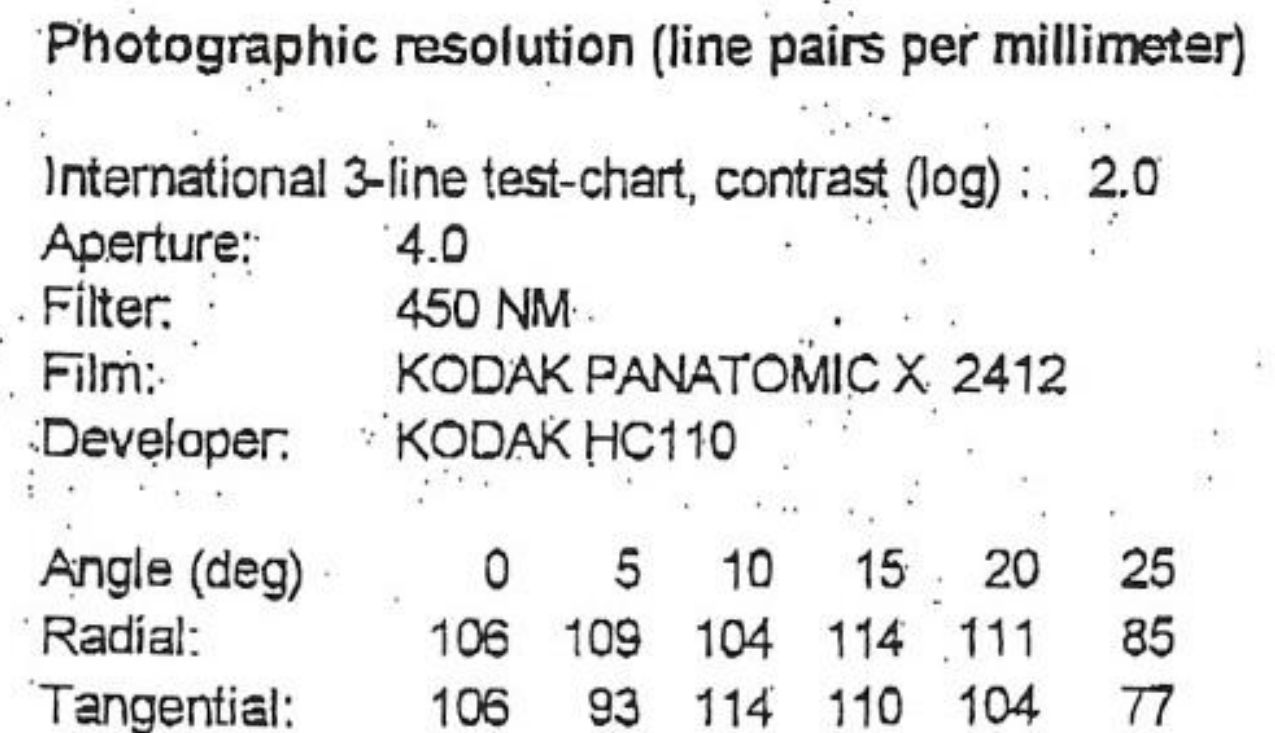

AWAR (Area weighted average resolution) in lp/mm: 106

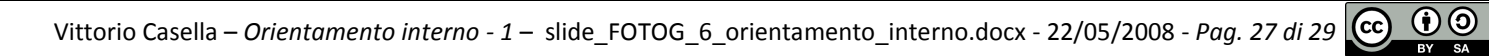

#### PPA e PBS

Principal point of autocollimation (PPA) and principal point of symmetry (PPS) referred to central cross (FC), see diagram

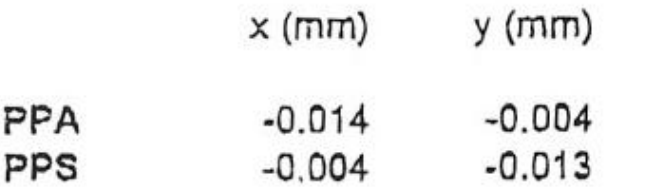

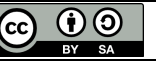

Lunghezza focale

 $4.0$ Aperture: Filter on goniometer: VIS (400 - 700 NM) Filter on camera: Principal distance for focussing distance 850 m : 303.469 mm

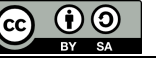